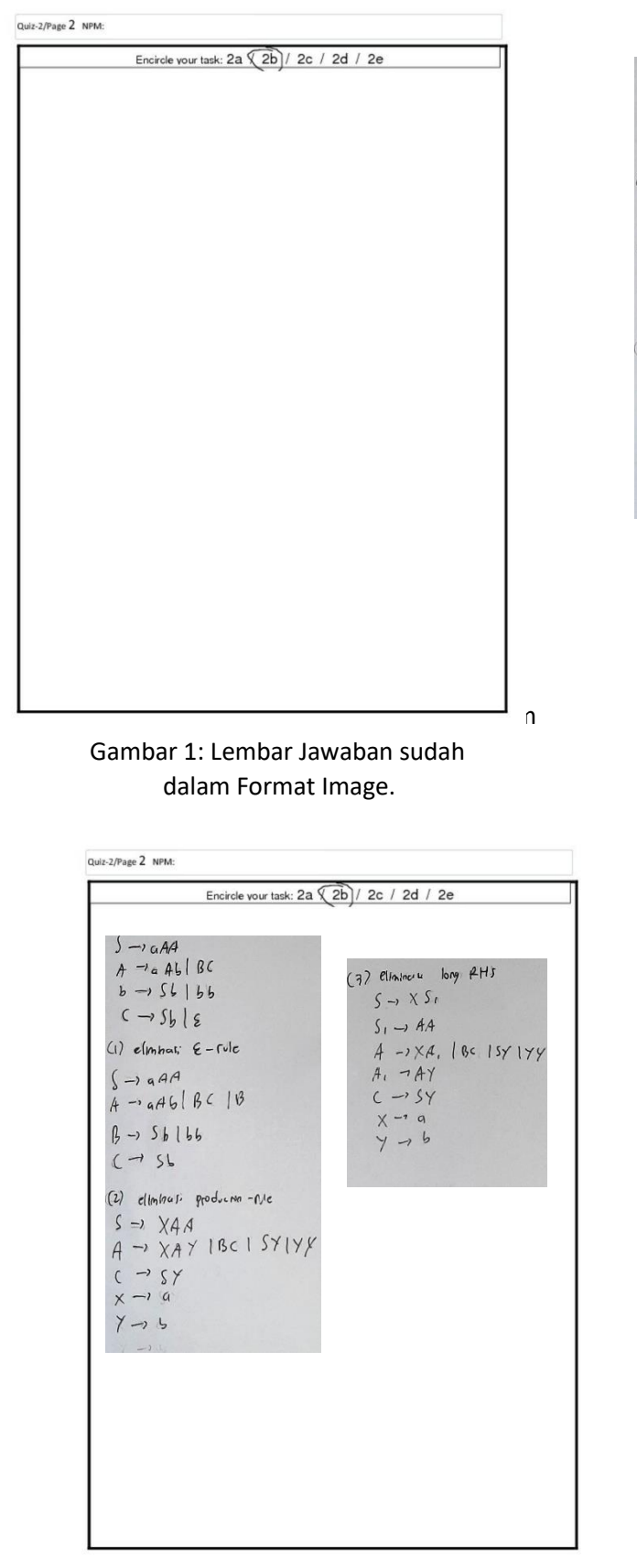

 $5 - 19A4$ (3) ellonlock long RHS  $A = a 461 BC$  $S \rightarrow X S_0$  $b \rightarrow SL$  |  $b$   $b$  $S_1 \rightarrow AA$  $C \rightarrow S_b | \epsilon$  $4 - 1 \times 4, 18515$  $(1)$  elmhat;  $\xi$ -rule  $A_1 \rightarrow A_1$  $(-)$  q  $AA$  $C \rightarrow SY$  $A - aA6|BC|B$  $X - 9$  $\ddot{y}$  - b  $\beta \rightarrow 5b1b6$  $C \rightarrow SL$ (2) elimbrasi groducno-Ne  $S = \lambda X A A$  $A \rightarrow \chi A \gamma$  IBCI SYLYY  $C \rightarrow SY$  $x \rightarrow a$  $Y \rightarrow 6$ 

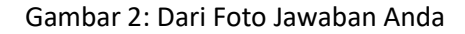

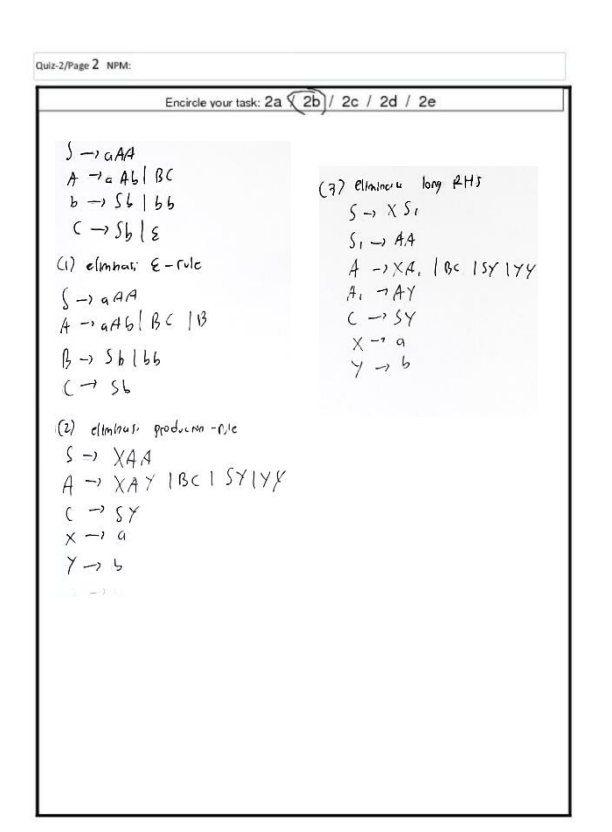

 Gambar 3: Hasil Kopas Gambar 4: Setelah Kecerahan (Brightess) dan kontrast (contrast)